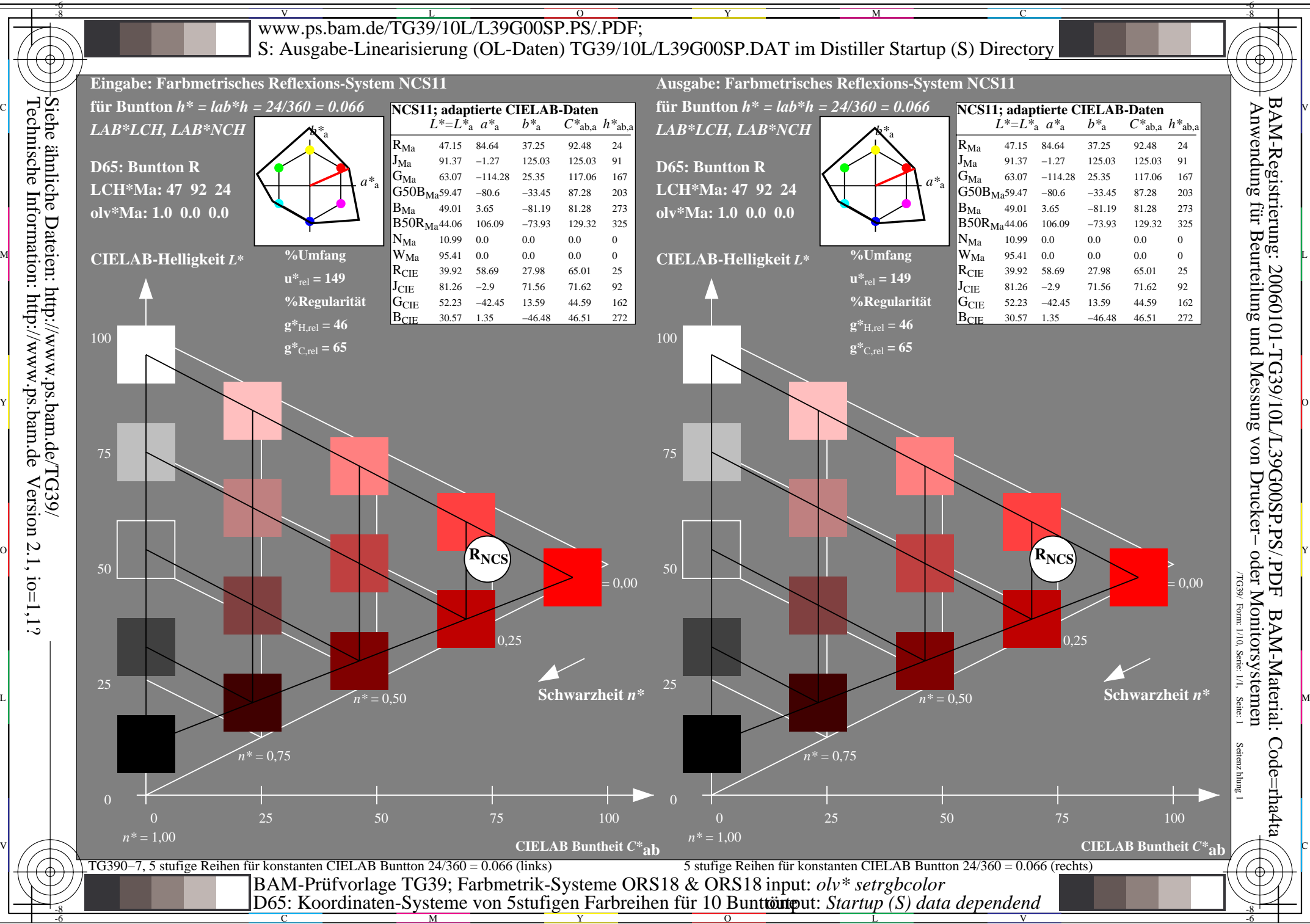

C

Y  $\overline{O}$ 

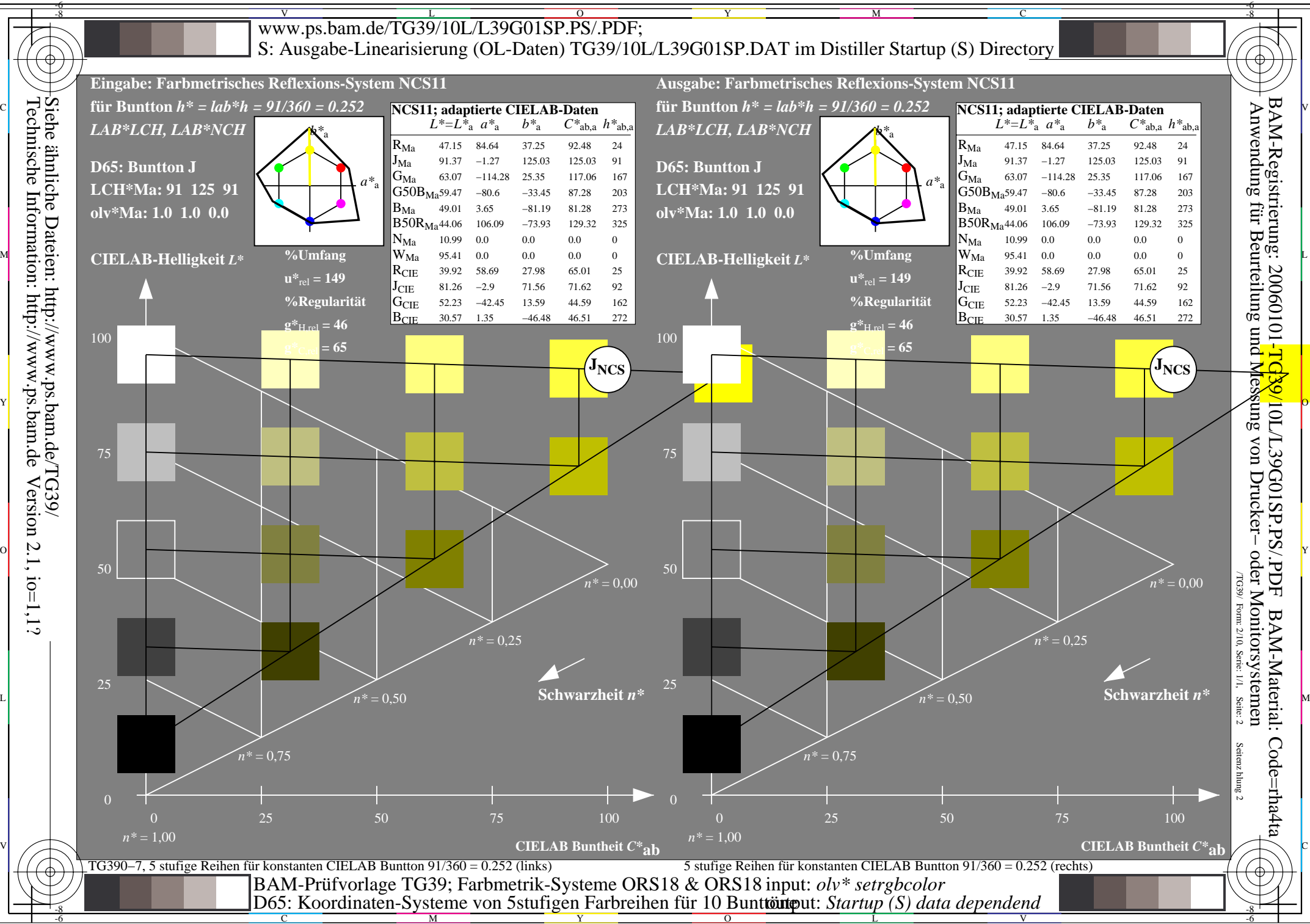

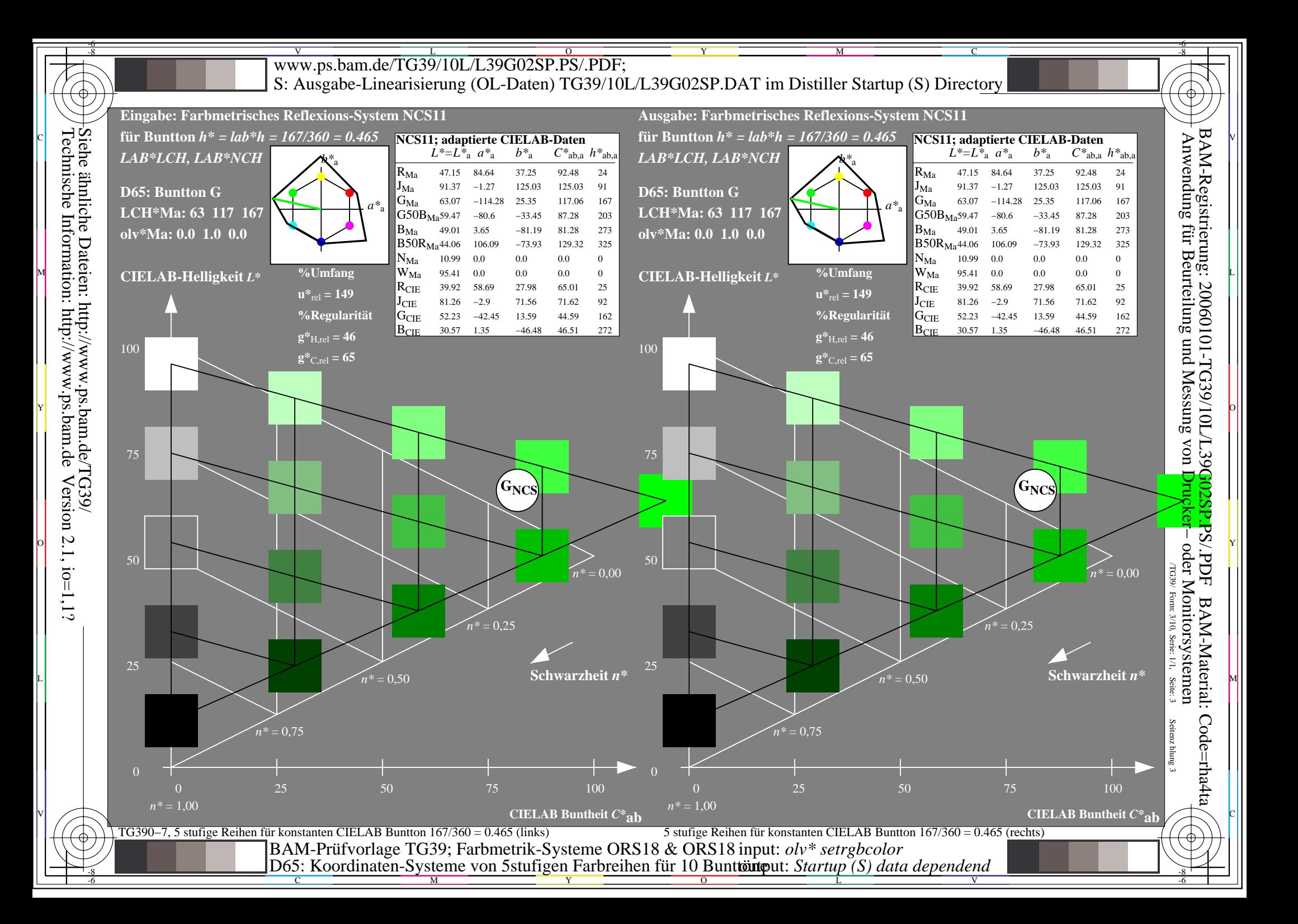

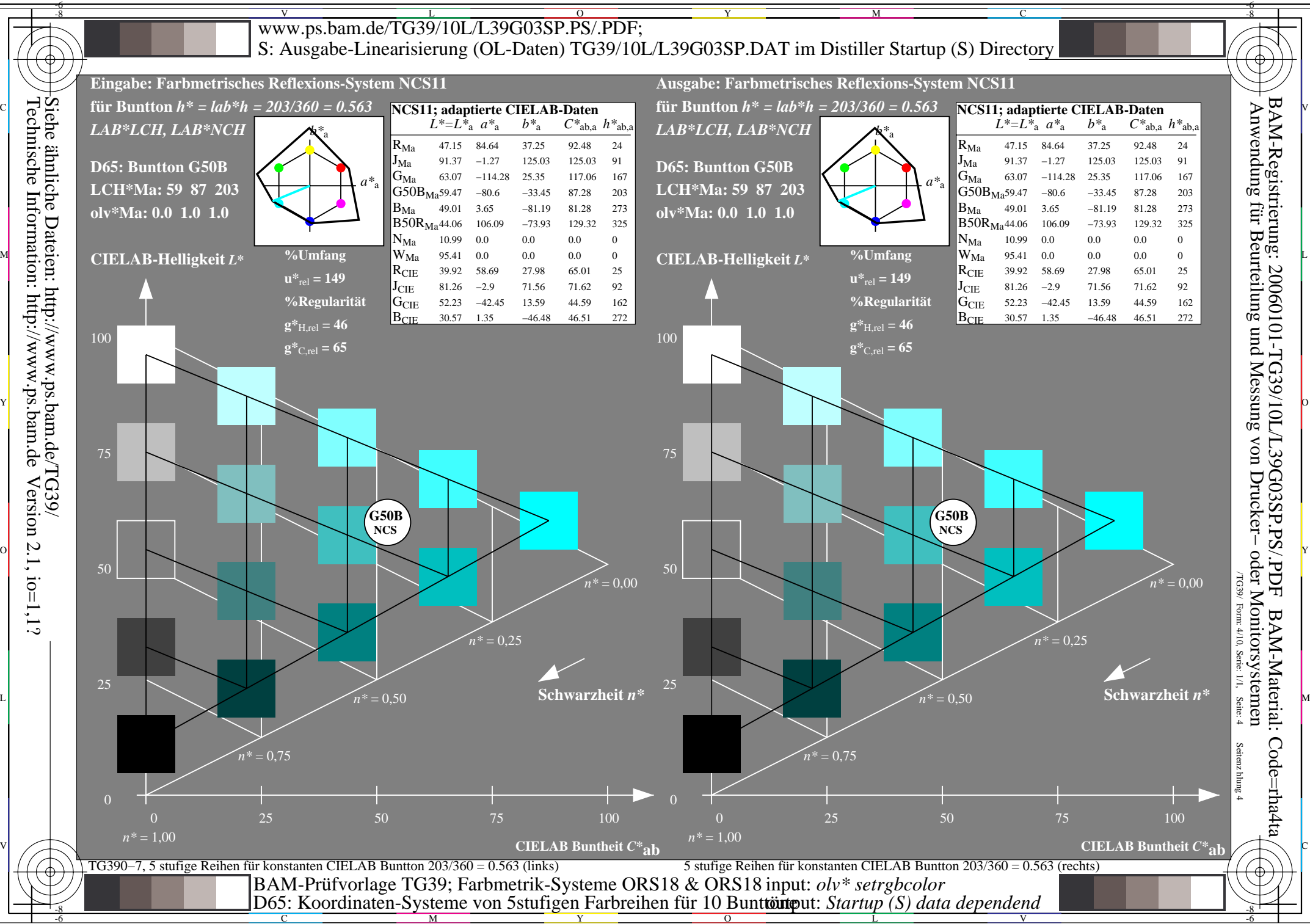

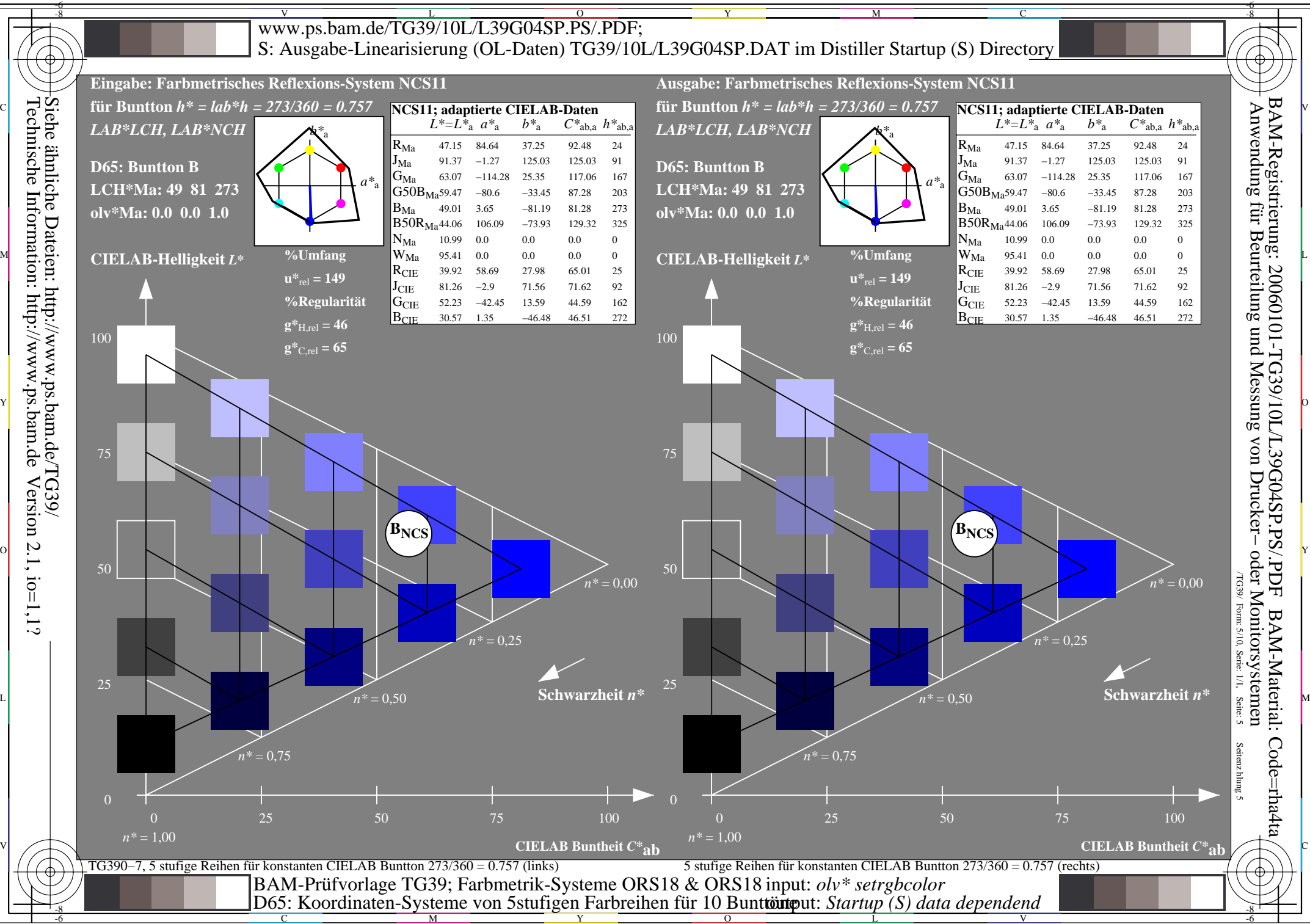

L V

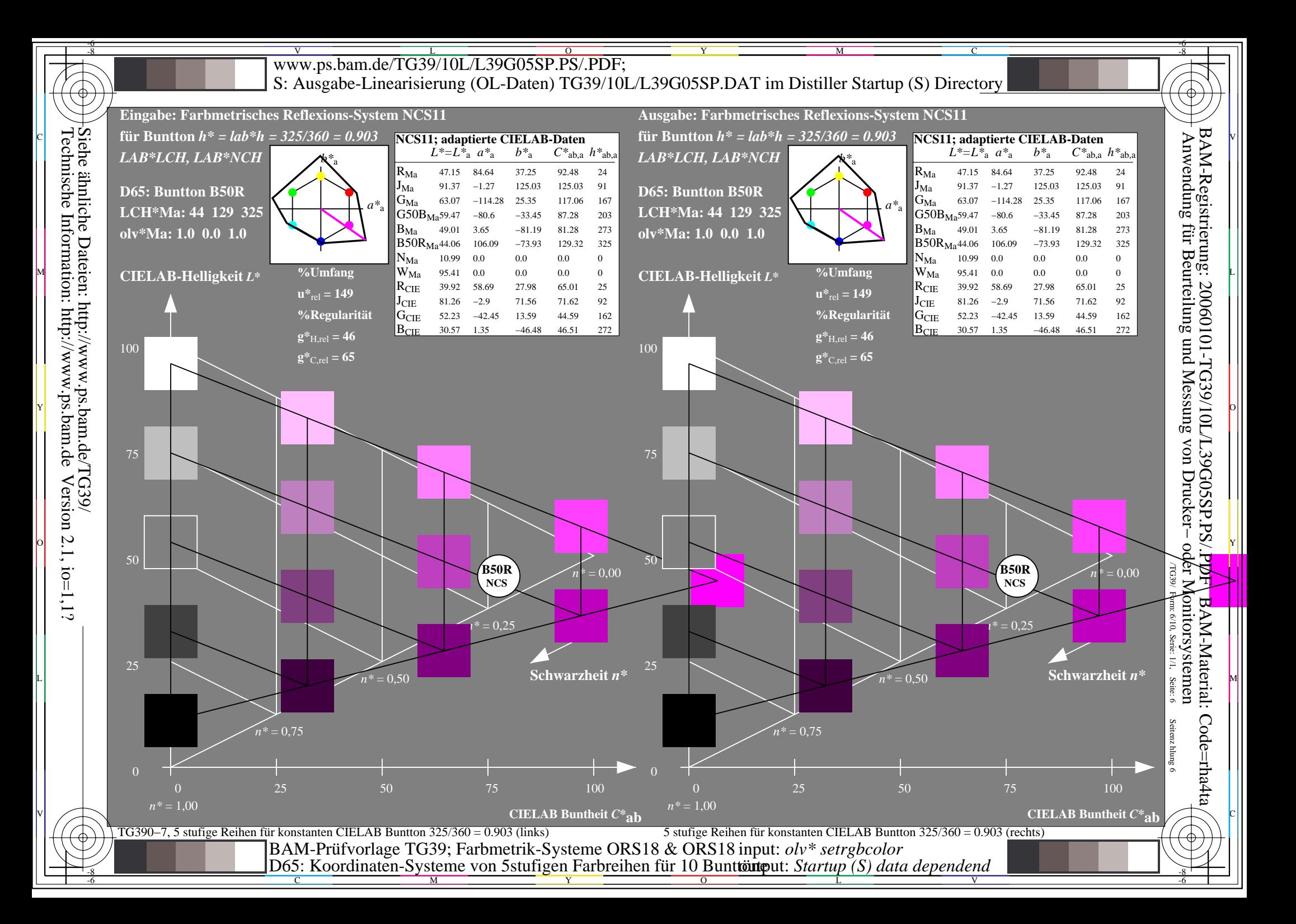

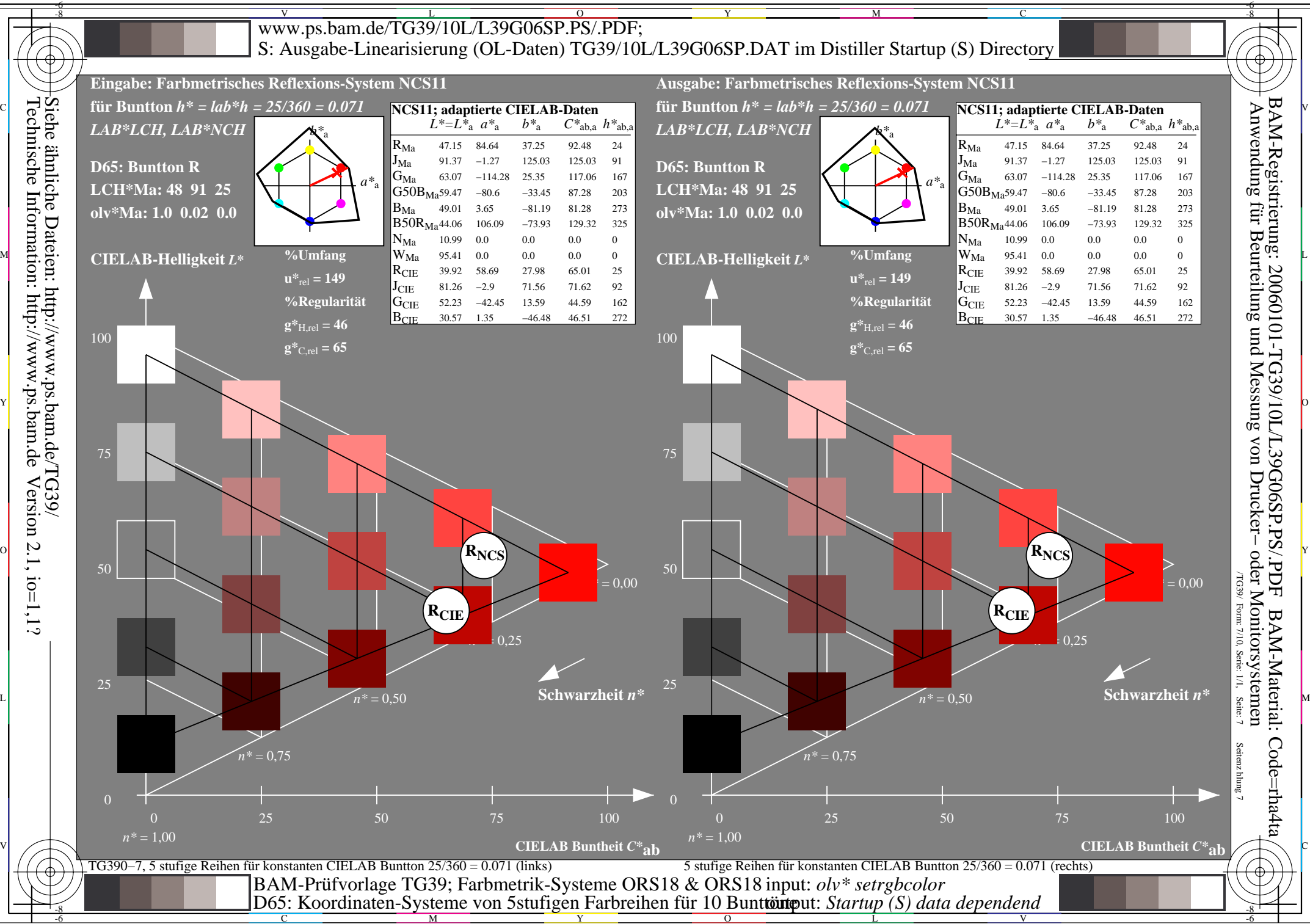

 $\overline{O}$ 

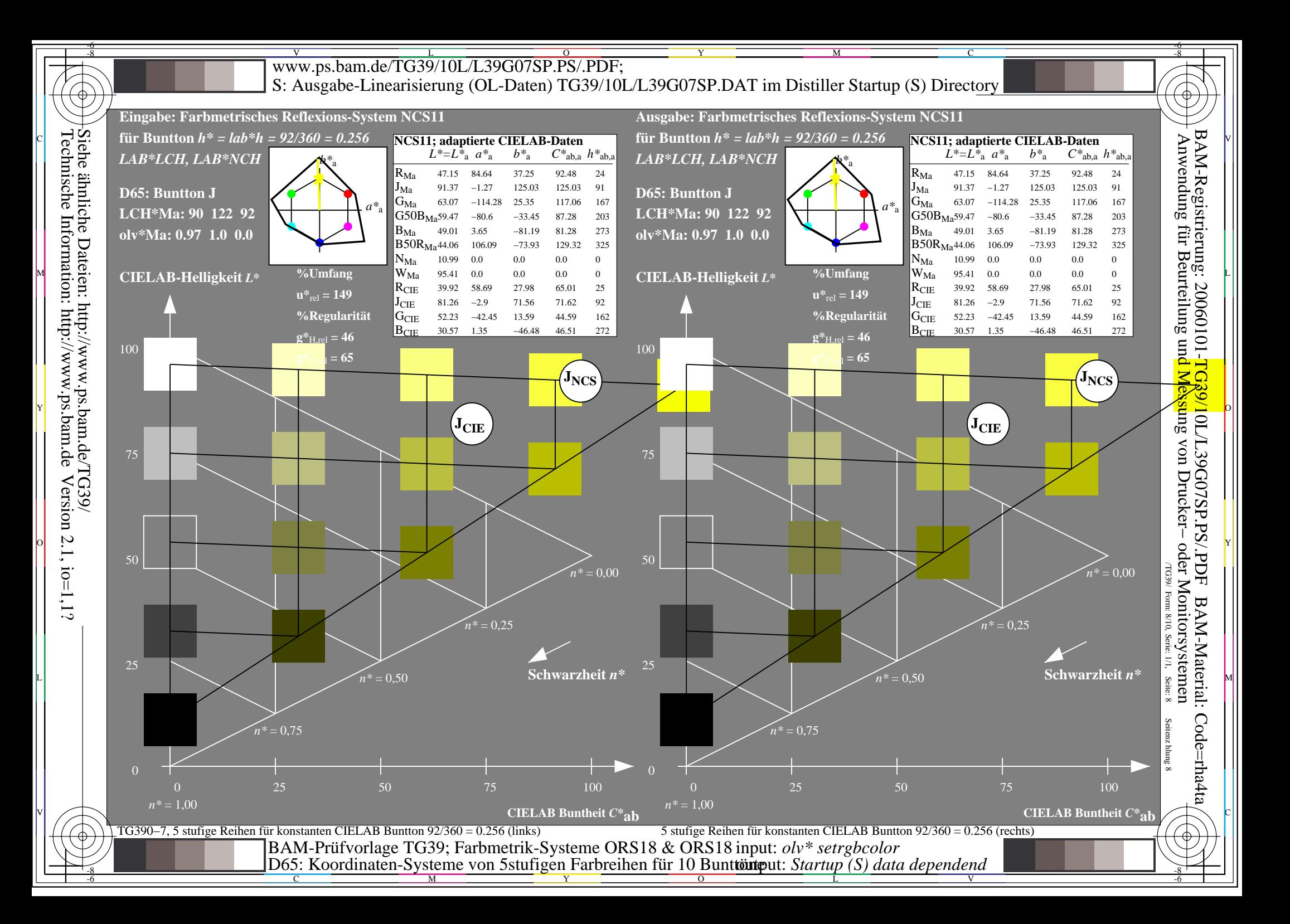

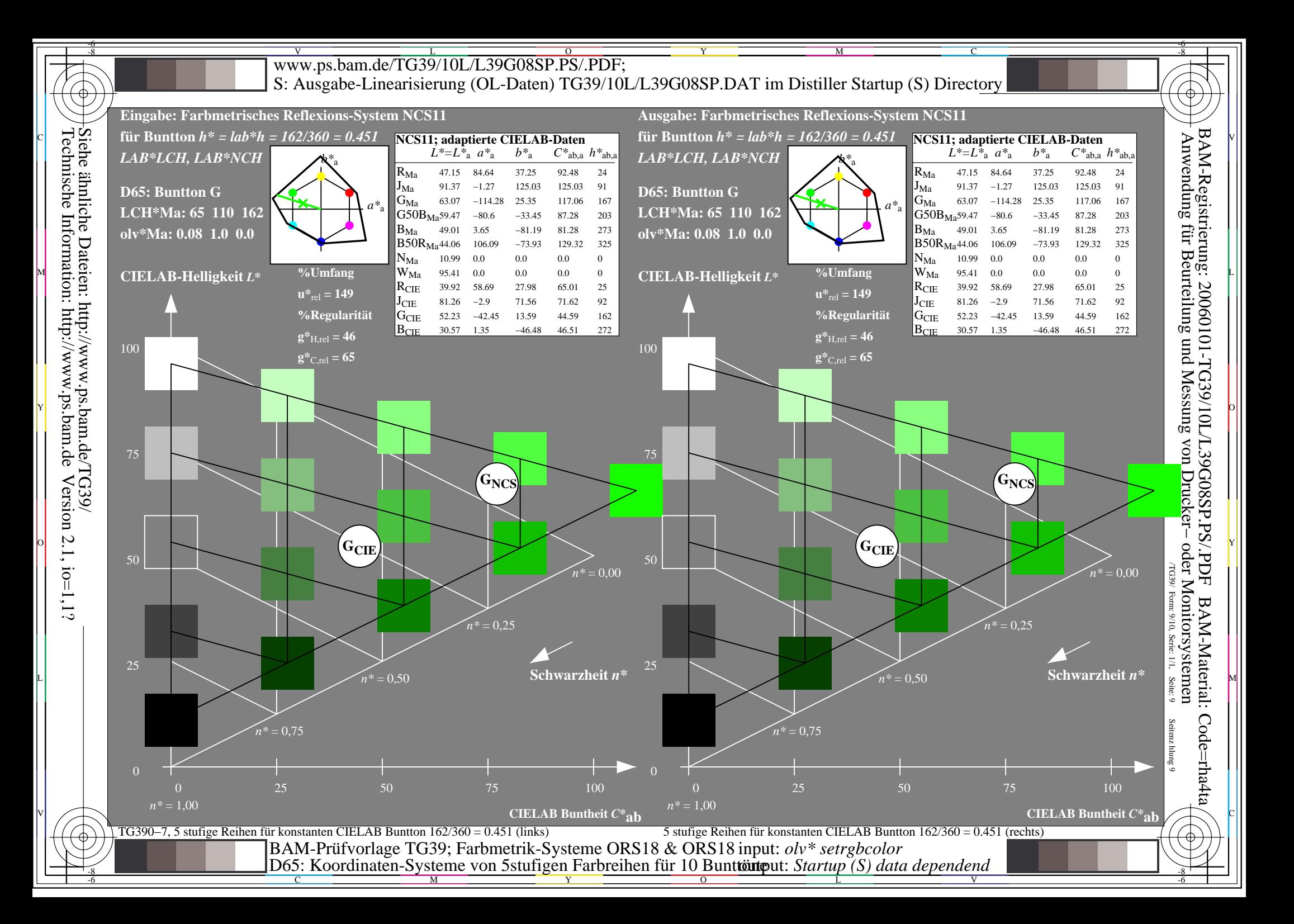

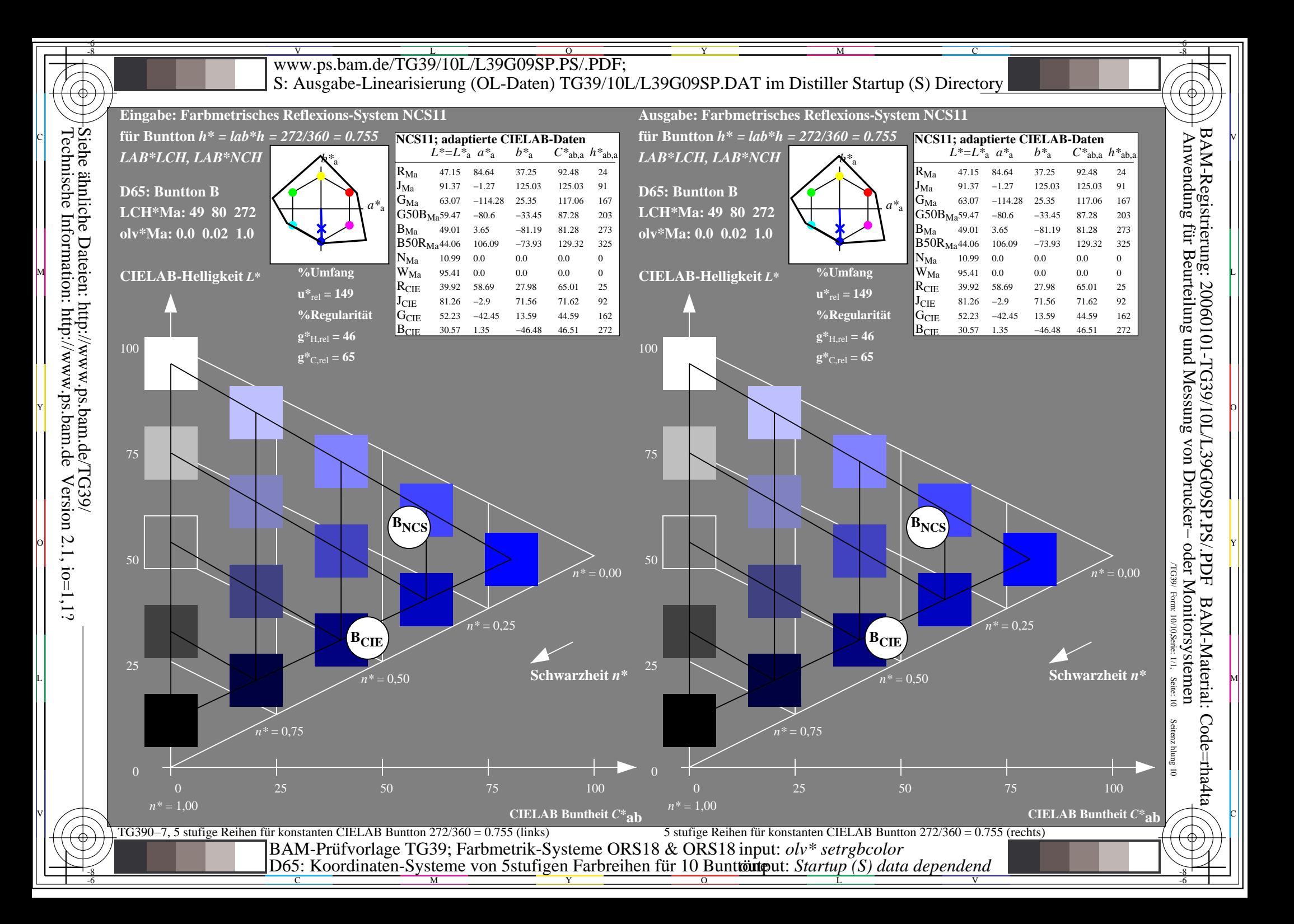